# Google Chat (Windows, Chrome OS) klavye kısayolları

### Görünümler arasında gezinme

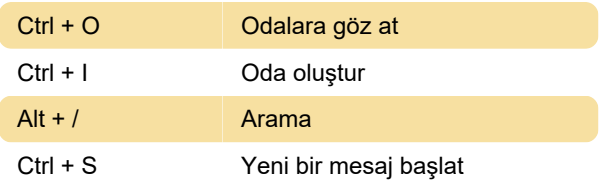

#### Kenar çubuğunda gezinme

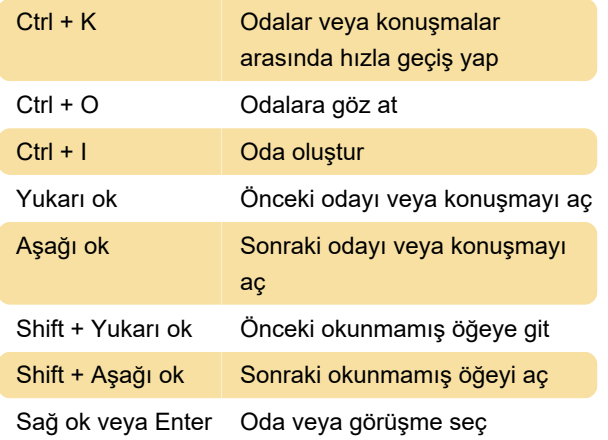

## Odadaki konuşmalarda gezinme

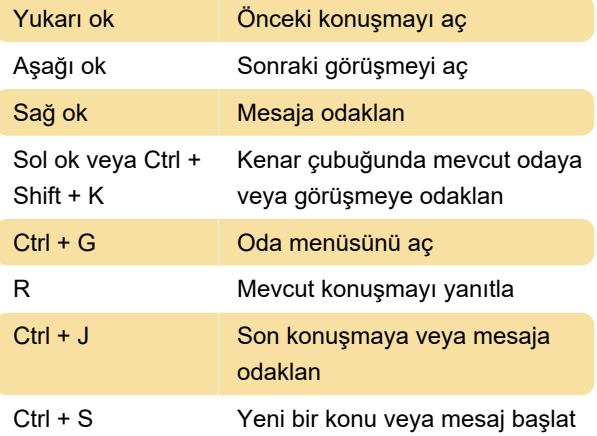

# Google Chat'te açılır pencerelerde gezinme

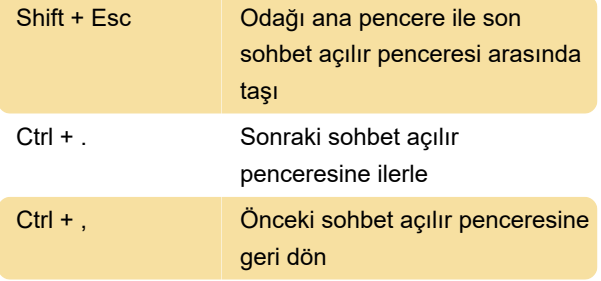

# Konuşma içindeki mesajlarda gezinme

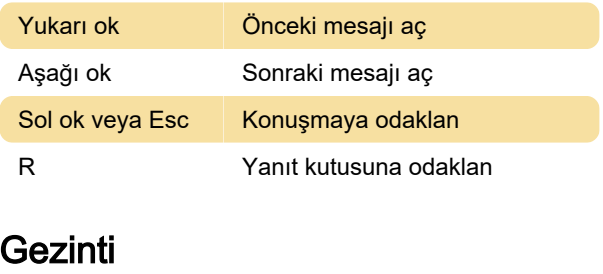

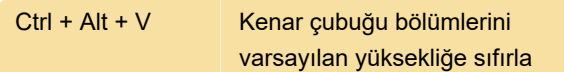

## Konuşmanın bir metnini kopyalama

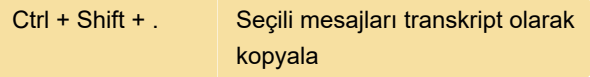

#### Google Chat

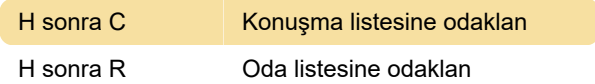

## Herhangi bir yerde

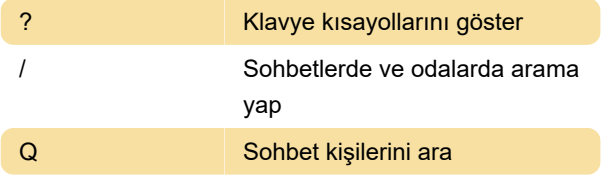

Kaynak: Google Desteği, Google Chat arayüzü

Son değişiklik: 26.08.2021 12:54:24

Daha fazla bilgi için: [defkey.com/tr/google-chat](https://defkey.com/tr/google-chat-windows-klavye-kisayollari)[windows-klavye-kisayollari](https://defkey.com/tr/google-chat-windows-klavye-kisayollari)

[Bu PDF'yi özelleştir...](https://defkey.com/tr/google-chat-windows-klavye-kisayollari?pdfOptions=true)